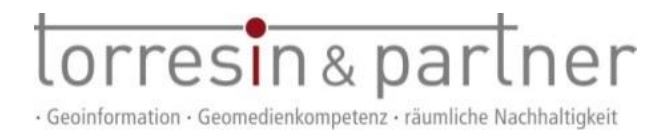

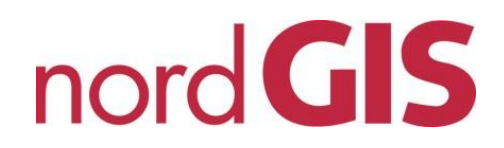

## **Hinweise zur Bebauungsplan-Auskunft :**

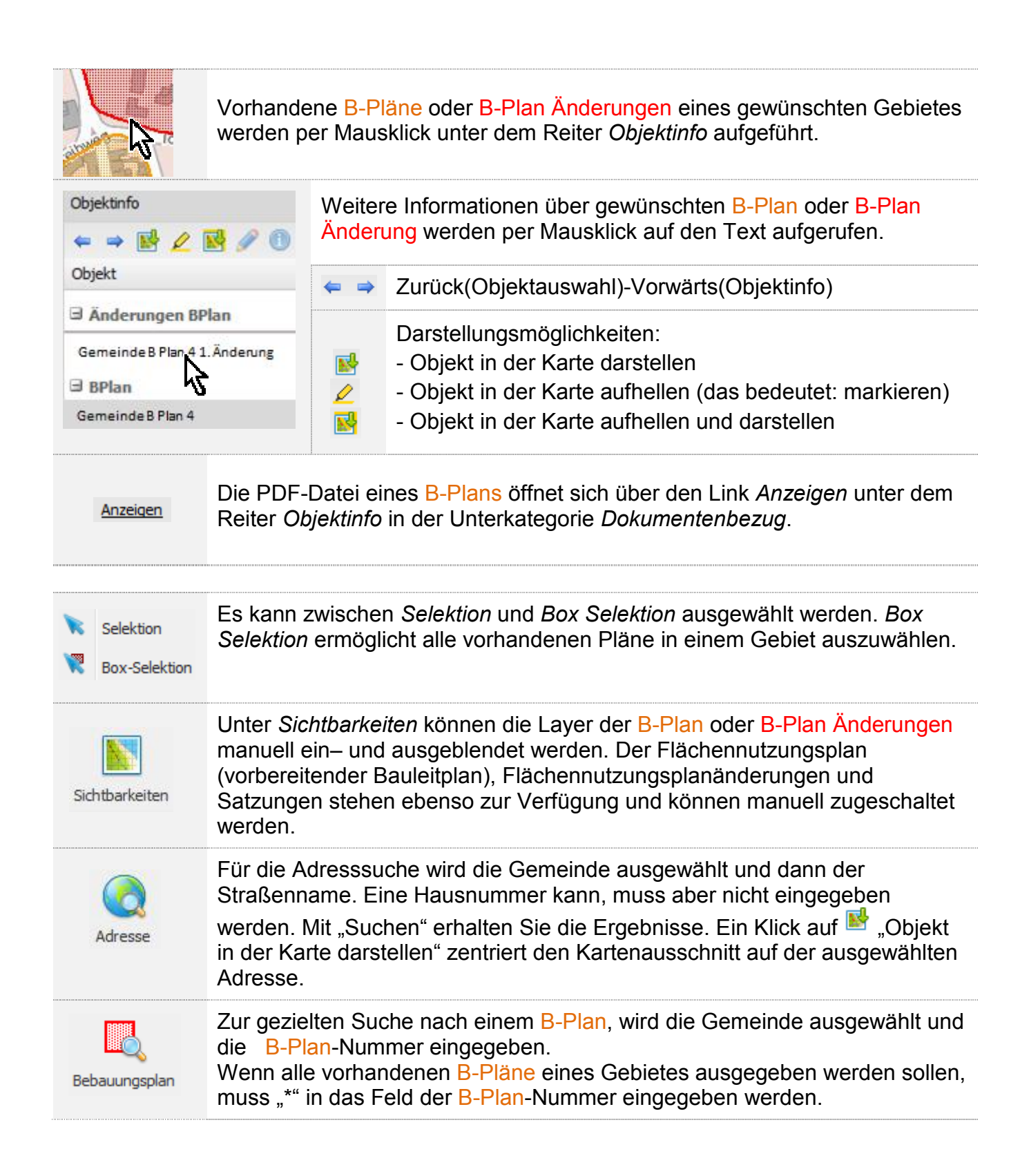